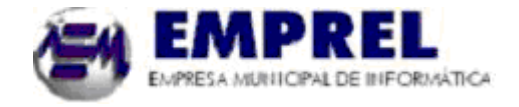

*Não deixe de preencher as informações a seguir:*

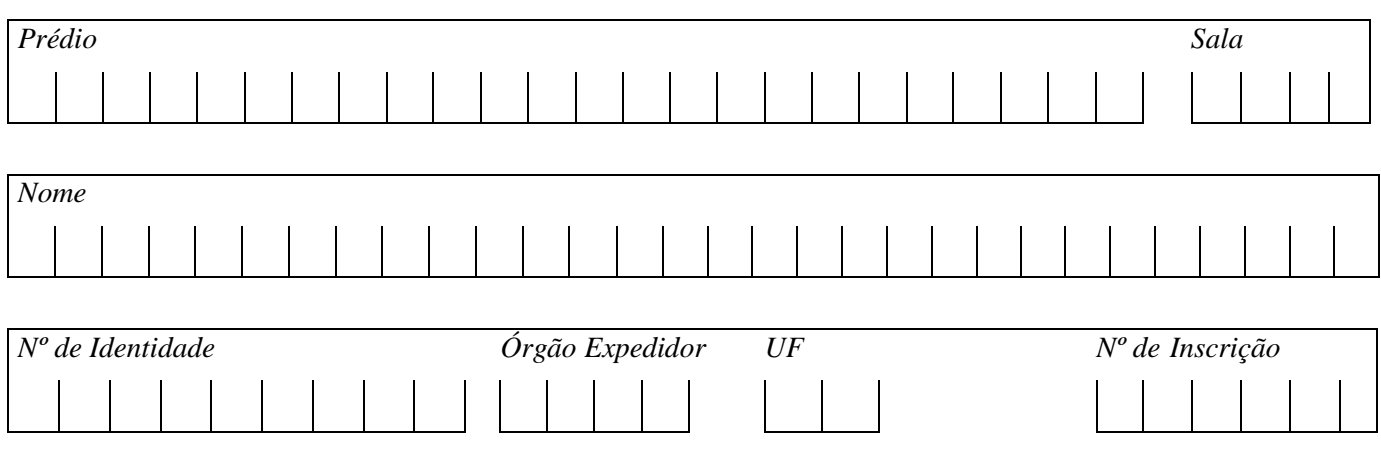

# *ANALISTA DE INFORMÁTICA DE SUPORTE*

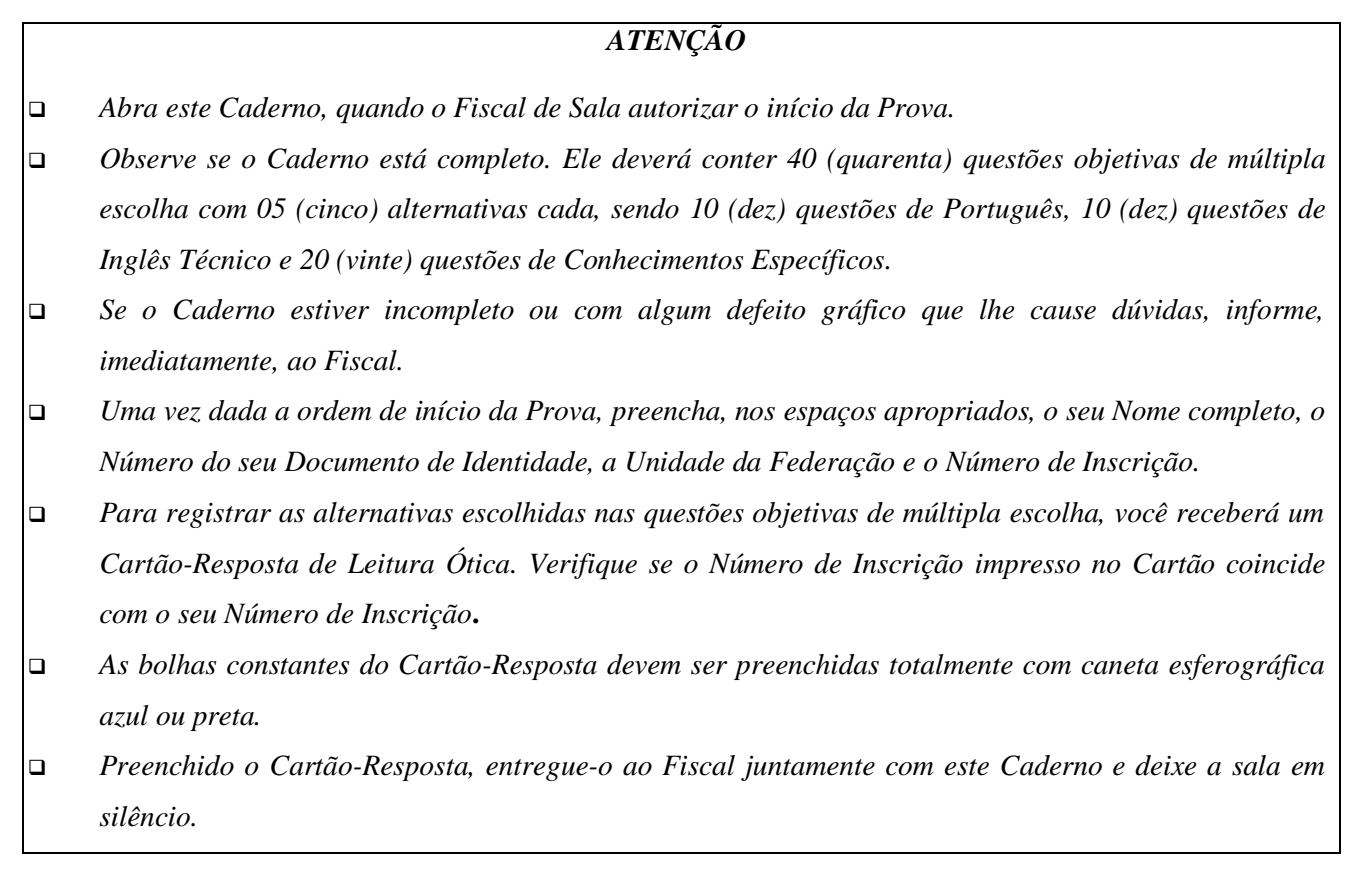

![](_page_0_Picture_5.jpeg)

![](_page_0_Picture_6.jpeg)

*BOA SORTE!*

### **Texto 01 para as questões de 01 a 03.**

![](_page_1_Picture_2.jpeg)

Disponível em: [www.recantodasluzes.com.br.](http://www.recantodasluzes.com.br/) Acesso em: 14.04.2012.

### **01. Sobre o texto acima, é CORRETO afirmar que o autor**

A) contemplou dois aspectos inerentes à vida humana: o tempo e o lugar.

- B) considerou o tempo como um aspecto de pouca relevância ao homem.
- C) ressalvou ser o ser humano dotado de sentimentos pouco otimistas.
- D) destacou o pessimismo como elemento gerador de grandes recomeços.

E) declarou não ser essencial ao ser humano abrir-se para renovar-se.

#### **02. Segundo o autor, para recomeçar**

A) é preciso se desapegar das coisas do mundo.

C) basta atrelar-se aos momentos vividos no passado. E) é essencial retroceder ao passado.

B) é relevante crer em si mesmo. D) cabe ao homem nutrir sentimentos pessimistas.

#### **03. Quando o autor escreveu o trecho** *"Recomeçar é dar uma nova chance a si mesmo"***, ele quis dizer ao leitor que**

A) o ser humano busca sempre novas oportunidades em seu cotidano.

B) nem sempre recomeçar implica chances de melhoria.

- C) o recomeço implica mais uma oportunidade à pessoa envolvida.
- D) às vezes, recomeçar significa passividade e falta de iniciativas.
- E) no recomeço, o homem não vivencia experiências gratificantes.

#### **04. Observe o texto abaixo(Texto 02):**

![](_page_1_Picture_22.jpeg)

Sei que o meu caminho é longo, mas alcançarei a meta, porque posso tudo Naquele que me fortalece!

Disponível em: [www.luzesdavida.com.br.](http://www.luzesdavida.com.br/) Acesso em: 15.04.2012.

#### **Se o sujeito do texto fosse permutado por** *NÓS***, preservando-se os tempos verbais, o texto CORRETO estaria contido na alternativa**

A) Sabemos que o nosso caminho é longo, mas alcançaremos a meta, porque podemos tudo Naquele que nos fortalece!

B) Sabemos que o nosso caminho é longo, mas alcançávamos a meta, porque podíamos tudo Naquele que nos fortalece!

C) Saibamos que o nosso caminho é longo, mas alcancemos a meta, porque possamos tudo Naquele que nos fortalece!

D) Sabemos que o nosso caminho é longo, mas alcançaremos a meta, porque podemos tudo Naquele que nos fortalecem! E) Saibamos que o nosso caminho é longo, mas alcançaríamos a meta, porque podemos tudo Naquele que nos fortaleça!

![](_page_2_Picture_1.jpeg)

Disponível em: [www.carl-jung.page.org.](http://www.carl-jung.page.org/) Acesso em: 16.04.2012.

#### **é CORRETO afirmar que**

A) a vírgula após o termo *técnicas* poderia ser retirada, sem caracterizar erro gramatical.

- B) a vírgula após o termo *teorias* é facultativa.
- C) deveria existir uma vírgula após o verbo *seja.*
- D) a vírgula após o termo *teorias* poderia ser substituída por um ponto.
- E) a vírgula após o termo *técnicas* deveria ser substituída por um ponto.

#### **06. Observe os verbos do texto abaixo (Texto 04):**

Atropelei os sonhos, venci as mágoas, convivi com os fracos. suportei os falsos e hoje sei a força que tenho para enfrentar qualquer obstáculo...

Disponível em: [www.fachosdeamar.com.br](http://www.fachosdeamar.com.br/) Acesso em: 16.04.2012.

#### **Considerando o contexto em que eles se encontram, está CORRETO o que se declara na alternativa**

A) O verbo *atropelar* apresenta a mesma regência do verbo *conviver.*

B) O verbo *suportar* exige complemento regido de preposição.

C) Os verbos *atropelar*, *vencer* e *enfrentar* exigem complemento sem ser regido de preposição.

D) A vírgula após o termo teorias poderia ser substituída por um ponto.

E) Os verbos *conviver, suportar* e *enfrentar* exigem complemento sem ser regido de preposição.

#### **TEXTO 05 para as questões de 07 a 10.**

### **SECRETARIA DE FINANÇAS DO RECIFE Empresa Municipal de Informática - EMPREL**

#### *Histórico*

*A rede de história da EMPREL começou a ser tecida em 1963, quando a Prefeitura do Recife adquiriu seu primeiro computador, um modelo IBM 1401, para a antiga Divisão de Mecanização.*

*Em 9 de dezembro de 1969, uma lei municipal, finalmente institucionalizou a então Empresa Municipal de Processamento Eletrônico.*

*Em janeiro de 1970, no velho casarão 271 da rua da União, a EMPREL engatinhava no gerenciamento da arrecadação de tributos e na folha de pagamento do funcionalismo municipal.*

*Passados 26 anos da sua criação e hoje denominada de Empresa Municipal de Informática, a EMPREL dispõe de eficiente parque tecnológico, composto de redes de microcomputadores, Geoprocessamento, Multimídia e é provedor público de acesso à Internet.*

#### *Atuação*

*Rede de Cidadania para auxiliar o cidadão, uma rede de serviços foi desenvolvida, com pesquisas mensais de preços de produtos nos supermercados ou de produtos de época. Na educação, toda renovação de matrícula já é automática, e os alunos das escolas municipais aprendem informática.*

### *Rede de Saúde*

*Desde o controle de campanhas de vacinação e epidemiológico até o gerenciamento dos postos de saúde comunitários, uma rede de sistemas cuida bem da saúde do Recife. O Projeto Cooperado de Saúde é outra atividade que vai ajudar a saúde pública de todo o país.*

### *Rede Urbanística*

*Transportes urbanos, na manutenção e no acompanhamento das obras. Além, claro, de todo planejamento.*

#### *Rede de Gerenciamento*

*A arrecadação e a aplicação dos impostos também contam com eficiente rede de sistemas. Inclusive com autoatendimento.*

Disponível em: www.recife.pe.gov.br/pr/sec.finanças/emprel.historico. Acesso em: 16.04.2012.

#### **07. Observe os itens abaixo:**

- **I.** "A rede de história da EMPREL começou a ser tecida em 1963..."
- **II.** "Em janeiro de 1970, no velho casarão 271 da rua da União..."
- **III.** "Passados 26 anos da sua criação..."
- **IV.** "Na educação, toda renovação de matrícula já é automática..."
- **V.** "Desde o controle de campanhas de vacinação e epidemiológico..."

#### **Sobre eles, está CORRETO o que se declara na alternativa**

- A) No item I, o termo *tecida* concorda com o termo a que se refere, *história.*
- B) No item II, se o termo *casarão* fosse para o plural, o termo *velho* não sofreria mudança em sua ortografia.
- C) No item III, o termo *passados* poderia estar no feminino singular concordando com o termo *criação.*
- D) No item IV, o termo *automática* concorda com o termo *educação.*
- E) No item V, o termo *epidemiológico* concorda com o termo a que se refere, *controle.*

### **08. No trecho** *"quando a Prefeitura do Recife adquiriu seu primeiro computador, um modelo IBM 1401, para a antiga Divisão de Mecanização.",* **as vírgulas foram utilizadas para separar**

A) orações coordenadas.

B) termos invocativos. D) o aposto.

C) orações subordinadas. E) elementos de mesma função sintática.

### **09. Atente para os termos sublinhados dos itens abaixo:**

- **I.** *"A rede de história da EMPREL começou a ser tecida em 1963..."* acentua-se por ser paroxítono terminado em ditongo.
- **II.** *"...institucionalizou a então Empresa Municipal de Processamento Eletrônico."* a sua tonicidade recai na penúltima sílaba.
- **III.** *"Na educação, toda renovação de matrícula já é automática..."* ambos se acentuam por serem proparoxítonos.
- **IV.** *"...até o gerenciamento dos postos de saúde comunitários..."* ambos se acentuam por serem proparoxítonos.
- **V.** *"...é outra atividade que vai ajudar a saúde pública de todo o país."* os acentos se justificam, respectivamente, pelo fato de o *u* ser átono, formando ditongo, por se tratar de um proparoxítono e pelo fato de o *i* formar ditongo.

### **Está CORRETO o que se afirma em**

![](_page_3_Picture_272.jpeg)

#### **10. Extraíram-se do texto 05 alguns fragmentos, e, em um deles, passou a existir um ERRO de Ortografia que se encontra na alternativa**

- A) Em 9 de dezembro de 1969, uma lei municipal, finalmente institucionalizou a então Empresa Municipal de Processamento Eletrônico.
- B) Nos serviços urbanos do Recife, uma rede de programas dá qualidade aos trabalhos na coleta de lixo.
- C) Também está nos transportes urbanos, na manutenção e no acompanhamento das obras.
- D) A arrecadação e a aplicação dos impostos também contam com eficiente rede de sistemas. Inclusive com auto-atendimento.
- E) Na educação, toda renovação de matrícula já é automática, e os alunos das escolas municipais aprendem informática.

## **- Read the text below and answer the questions.**

### *The Five Generations of Computers*

*Each generation of computer is characterized by a major technological development that fundamentally changed the way computers operate, resulting in increasingly smaller, cheaper, more powerful and more efficient and reliable devices.*

*The history of [computer](http://webopedia.com/TERM/c/computer.html) development is often referred to in reference to the different generations of computing [devices.](http://www.webopedia.com/DidYouKnow/Hardware_Software/2002/TERM/D/device.html) Each generation of computer is characterized by a major technological development that fundamentally changed the way computers operate, resulting in increasingly smaller, cheaper, more powerful and more efficient and reliable devices. Read about each generation and the developments that led to the current devices that we use today.*

### *First Generation (1940-1956) Vacuum Tubes*

*The first computers used vacuum tubes for circuitry and [magnetic drums](http://www.webopedia.com/TERM/M/magnetic_drum.html) for [memory,](http://www.webopedia.com/TERM/M/memory.html) and were often enormous, taking up entire rooms. They were very expensive to operate and in addition to using a great deal of electricity, generated a lot of heat, which was often the cause of malfunctions.*

*First generation computers relied on [machine language,](http://www.webopedia.com/TERM/M/machine_language.html) the lowest-level programming language understood by computers, to perform operations, and they could only solve one problem at a time. Input was based on punched cards and paper tape, and output was displayed on printouts.*

*The UNIVAC and [ENIAC](http://www.webopedia.com/TERM/E/ENIAC.html) computers are examples of first-generation computing devices. The UNIVAC was the first commercial computer delivered to a business client, the U.S. Census Bureau in 1951.*

### *Second Generation (1956-1963) Transistors*

*[Transistors](http://www.webopedia.com/DidYouKnow/Hardware_Software/2002/TERM/T/transistor.html) replaced vacuum tubes and ushered in the second generation of computers. The transistor was invented in 1947 but did not see widespread use in computers until the late 1950s. The transistor was far superior to the vacuum tube, allowing computers to become smaller, faster, cheaper, more energy-efficient and more reliable than their firstgeneration predecessors. Though the transistor still generated a great deal of heat that subjected the computer to damage, it was a vast improvement over the vacuum tube. Second-generation computers still relied on punched cards for input and printouts for output.*

*Second-generation computers moved from cryptic [binary](http://webopedia.com/TERM/B/binary.html) machine language to symbolic, or [assembly,](http://webopedia.com/TERM/a/assembly.html) languages, which allowed programmers to specify instructions in words. [High-level programming languages](http://www.webopedia.com/DidYouKnow/Hardware_Software/2002/TERM/H/high_level_language.html) were also being developed at this time, such as early versions o[f COBOL](http://www.webopedia.com/DidYouKnow/Hardware_Software/2002/TERM/C/COBOL.html) an[d FORTRAN.](http://www.webopedia.com/DidYouKnow/Hardware_Software/2002/TERM/F/FORTRAN.html) These were also the first computers that stored their instructions in their memory, which moved from a magnetic drum to magnetic core technology.The first computers of this generation were developed for the atomic energy industry.*

# *Third Generation (1964-1971) Integrated Circuits*

*The development of the [integrated circuit](http://www.webopedia.com/TERM/I/integrated_circuit_IC.html) was the hallmark of the third generation of computers. Transistors were miniaturized and placed on [silicon](http://www.webopedia.com/TERM/S/silicon.html) [chips,](http://webopedia.com/TERM/C/chip.html) calle[d semiconductors,](http://webopedia.com/TERM/s/semiconductor.html) which drastically increased the speed and efficiency of computers.*

*Instead of punched cards and printouts, users interacted with third generation computers through [keyboards](http://webopedia.com/TERM/keyboard.html) and [monitors](http://webopedia.com/TERM/monitor.html) and [interfaced](http://webopedia.com/TERM/interface.html) with an [operating system,](http://webopedia.com/TERM/operating_system.html) which allowed the device to run many different [applications](http://webopedia.com/TERM/application.html) at one time with a central program that monitored the memory. Computers for the first time became accessible to a mass audience because they were smaller and cheaper than their predecessors.*

### *Fourth Generation (1971-Present) Microprocessors*

*The [microprocessor](http://webopedia.com/TERM/microprocessor.html) brought the fourth generation of computers, as thousands of integrated circuits were built onto a single silicon chip. What in the first generation filled an entire room could now fit in the palm of the hand. The Intel 4004 chip, developed in 1971, located all the components of the computer—from the [central processing unit](http://webopedia.com/TERM/CPU.html) and memory to input/output controls—on a single chip.*

*In 1981 [IBM](http://webopedia.com/TERM/I/IBM.html) introduced its first computer for the home user, and in 1984 [Apple](http://webopedia.com/TERM/A/Apple_Computer.html) introduced the Macintosh. Microprocessors also moved out of the realm of desktop computers and into many areas of life as more and more everyday products began to use microprocessors.*

*As these small computers became more powerful, they could be linked together to form networks, which eventually led to the development of the Internet. Fourth generation computers also saw the development of [GUIs,](http://webopedia.com/TERM/GUI.html) the [mouse](http://webopedia.com/TERM/mouse.html) and [handheld](http://webopedia.com/TERM/hand_held_computer.html) devices.*

# *Fifth Generation (Present and Beyond) Artificial Intelligence*

*Fifth generation computing devices, based on [artificial intelligence,](http://webopedia.com/TERM/artificial_intelligence.html) are still in development, though there are some applications, such as [voice recognition,](http://webopedia.com/TERM/voice_recognition.html) that are being used today. The use of [parallel processing](http://webopedia.com/TERM/parallel_processing.html) and superconductors is helping to make artificial intelligence a reality. [Quantum computation](http://webopedia.com/TERM/quantum_computing.html) and molecular and [nanotechnology](http://webopedia.com/TERM/nanotechnology.html) will radically change the face of computers in years to come. The goal of fifth-generation computing is to develop devices that respond to [natural language](http://webopedia.com/TERM/natural_language.html) input and are capable of learning and self-organization.*

[http://www.webopedia.com/DidYouKnow/Hardware\\_Software/2002/FiveGenerations.asp](http://www.webopedia.com/DidYouKnow/Hardware_Software/2002/FiveGenerations.asp) (consultado em 11/04/12)

### **11. According to the context,** *"devices"* **are**

A) a method used to produce and effect you want to.

- B) a bomb or any other kind of explosive.
- C) some objects invented a very long time ago.
- D) objects or machines which have been invented to fulfill a specific purpose.

E) a kind of old machine invented by Americans many years ago.

#### **12. What sort of changes does each generation of computer represent?**

- A) According to the text it doesn't represent anything.
- B) The sort of changes are so small we don't perceive them.
- C) Each generation of computer represent large new technological advance to the world computer.
- D) Every change means the new computers are more and more inefficient devices.
- E) The researchers didn't get to improve the technology of the new computers.

#### **13. The very first computers**

![](_page_5_Picture_220.jpeg)

B) Computers that filled an entire room. D) The invention of the first IBM computer in 1981. C) The foundation of the IBM in 1981. E) IBM and Apple became a single company.

### **20. In the context of computer, what does Artificial Intelligence mean?**

A) It means we are in the fifth generation computer devices.

- B) It is not totally developed so far.
- C) It is still in development by the researchers.
- D) The use of parallel processing and superconductors is helping to make artificial intelligence a reality.
- E) The study of how to produce machines to have some of the abilities the human mind has.

## *CONHECIMENTOS ESPECÍFICOS*

### **21. Sobre o Sistema Operacional Ubutu Linux, considere as afirmativas abaixo:**

- **i.** upstart é um substituto para o daemon /sbin/init e é baseado em eventos como inicialização de tarefas e serviços durante o boot, parada destes durante o shutdown e supervisão durante a execução do sistema.
- **ii.** /etc/init é o diretório das configurações de inicialização do upstart. Já o diretório **/etc/init.d** é usado para scripts tradicionais do sysvinit e para scripts de compatibilidade.
- **iii.** /etc/default possui apenas scripts que permitem controlar o comportamento do sysvinit.

### **É CORRETO afirmar que**

- A) apenas i e ii estão corretas.
- 
- 
- B) apenas i e iii estão corretas. D) i, ii e iii estão corretas. C) apenas ii e iii estão corretas. E) nenhuma afirmativa está correta.

### **22. Considere as afirmativas sobre Hard e Soft Links no sistema operacional LINUX:**

- **i.** Um mesmo arquivo pode ter vários links, logo, vários nomes.
- **ii.** Hard links só podem ser usados num mesmo sistema de arquivos.
- **iii.** Soft links podem ser associados a diretórios; já hard links, apenas a arquivos.

# **É CORRETO afirmar que**

![](_page_6_Picture_285.jpeg)

### **23. Quanto aos comandos ou utilitários Linux e suas funções, é CORRETO afirmar que o comando**

A) dump salva o conteúdo da memória do sistema num arquivo.

B) vmstat fornece informações sobre o uso do disco rígido.

- C) last exibe uma lista dos logins mais recentes.
- D) lpr lista os processos em execução no sistema.
- E) nice controla a prioridade de um processo em execução.

### **24. Sobre o comando grep do Linux, é CORRETO afirmar que**

- A) não permite a contagem das linhas identificadas que casam com uma expressão regular.
- B) só permite a contagem de todas as linhas identificadas.
- C) permite navegar apenas num diretório, sem recursão nos subdiretórios.
- D) a opção -v busca linhas de arquivos que não obedecem a uma expressão regular.
- E) não é sensível a maiúsculas e minúsculas.

### **25. Sobre um Sistema de Gerenciamento de Banco de Dados Distribuído (SGBDD), considere as afirmações abaixo:**

- **i.** Aplicações e usuários têm visões próprias dos dados, dependentes da maneira como esses dados estão partidos nos diferentes servidores.
- **ii.** A consistência entre os dados dos diferentes servidores é mantida pelo SGBDD.
- **iii.** Aplicações e usuários não precisam conhecer a localização dos bancos de dados nas redes de computadores ou lidar com os protocolos utilizados na comunicação entre os diferentes sistemas.

# **É CORRETO afirmar que**

A) apenas i e iii estão corretas.

B) apenas i e ii estão incorretas. D) i, ii e iii estão corretas.

C) apenas i está incorreta. E) nenhuma afirmativa está correta.

#### **26. A implementação de transações em SGBD deve obedecer ao teste denominado ACID, cujo significado é**

- A) A abrangência, C corretude, I integridade e D determinismo.
- B) A atomicidade, C consistência, I integridade e D durabilidade.
- C) A atomicidade, C consistência, I isolamento e D durabilidade.
- D) A atomicidade, C consistência, I isolamento e D determinismo.
- E) A abrangência, C corretude, I isolamento e D determinismo.

**27. Com a tecnologia J2EE (Java 2 Enterprise Edition), o uso de servidores de aplicação passou a ser item quase que obrigatório para novas aplicações, pois disponibilizam uma série de funcionalidades, dentre as quais é INCORRETO citar**

![](_page_7_Picture_346.jpeg)

#### **28. Dentre os servidores de aplicação JAVA, NÃO podemos citar**

![](_page_7_Picture_347.jpeg)

#### **29. Sobre programação orientada a objeto (OOP - object-oriented programming), analise as afirmações a seguir:**

- **i.** As abstrações de classes de objetos permitem modelar características do mundo real do problema.
- **ii.** O encapsulamento diminui os malefícios causados pela interferência externa sobre os atributos, já que toda e qualquer manipulação desses dados só pode ser feita por meio de métodos do objeto em questão.
- **iii.** Um método que possui várias implementações (comportamentos) é dito polimórfico, pois pode ser aplicado a várias classes de objetos. Ou seja, o método mantém seu comportamento transparente para quaisquer tipos de argumentos, já que a chamada a objetos de classes distintas de uma mesma hierarquia pode executar diferentes códigos.

#### **Somente está CORRETO o que se afirma em**

![](_page_7_Picture_348.jpeg)

#### **30. Quanto à biblioteca Concurrency Utility, assinale a alternativa CORRETA.**

- A) Existem 4 configurações-padrão obtidas com base nos métodos da *Factory Executors*.
- B) *FixedThreadPool* limita o tempo de execução das *Threads* do pool.
- C) Usando *SingleThreadExecutor*, não importa quantas *Threads* registremos em um executor; elas serão executadas serialmente, em cada executor que criarmos.
- D) Executar um *CachedThreadPool* é equivalente a criar e executar uma instância de *Thread* para cada novo objeto *Runnable*  que queremos executar.
- E) *ThreadPoolExecutor* permite ao programador chamar métodos que controlam o ciclo de vida de várias threads em execução concorrente.

#### **31. Quanto ao uso de Collections em Java, analise as afirmativas abaixo:**

- **i.** Ao utilizar objetos que implementam a interface Collection, é imprescindível conhecer a estrutura de dados interna, usada pelo objeto armazenado.
- **ii.** As classes Vector e HashMap são "thread safe", ou seja, seus métodos são synchronized.
- **iii.** A interface Iterator é utilizada para percorrer os objetos de uma coleção de uma forma mais fácil.

#### **Somente está CORRETO o que se afirma em**

![](_page_7_Picture_349.jpeg)

# A) i. B) i e ii. C) ii e iii. D) i e iii. E) iii.

### **32. Quanto ao uso de IO em Java, marque a alternativa CORRETA.**

A) A classe File representa apenas arquivos.

B) A chamada ao construtor "new File( );" cria um novo arquivo no sistema de diretórios.

- C) Readers e Writers são os tipos mais adequados para leitura e escrita de textos em streams.
- D) Tanto streams de baixo como de alto nível podem acessar diretamente dispositivos de entrada e saída.
- E) Para que um objeto seja serializado, ele deve implementar a interface Recordable.
- **33. O pacote "java.sql" da API Java consiste em um conjunto de classes e interfaces que permitem embutir o código SQL em métodos Java para acessar diversos SGBDs. Nesse contexto, assinale o CORRETO no que se refere ao pacote "java.sql".**
- A) Não há uma interface ou classe para tratar o tipo ARRAY de SQL.
- B) A classe ResultSet representa uma tabela de dados obtidos como resultado de uma consulta.
- C) Savepoints não são tratados por uma classe/interface específica, mas apenas por métodos da conexão.
- D) Um tipo especial de PreparedStatement pode ser usado para manipular Stored Procedures.
- E) A classe DriverManager é o principal serviço desse pacote e único modo de conexão a uma fonte de dados JDBC em Java.

#### **34. Marque a afirmativa que descreve as** *annotations* **em Java.**

- A) Instruções que afetam, de diversas formas, o método "Anotado", inserindo código antes ou depois do corpo do método.
- B) Instruções usadas para suprimir avisos (warnings).
- C) Diretivas de pré-processamento.
- D) Metadados da classe escrita.
- E) Elementos que permitem que o Hibernate se integre ao código Java.

#### **35. Sobre os trechos de código a seguir:**

```
public interface ImpressorContagem {
   public void mostraContagem(int iteracao); 
}
public class ThreadProcessadorContagem implements Runnable {
   private ImpressorContagem meuMostradorContagem;
   public ThreadProcessadorContagem(ImpressorContagem pContagem) {
        meuMostradorContagem = pContagem;
   }
   public void run() {
        while(true) {
             if (meuMostradorContagem != null) {
                   for (int i=0;i<1000;i++) {
                        meuMostradorContagem.mostraContagem(i);
                        try {
                               Thread.sleep(2000);
                         } catch (Exception e) {
                             System.out.println("SLEEP EXCEPTION"); 
                         }
                  }
             } else {
                  break;
             }
        }
   } 
}
public class TestMostradorContagem implements ImpressorContagem {
   public mostraContagem(int iteracao) {
      System.out.println("ITERACAO = "+ iteracao);
   }
   public void main(String[] args) {
      ImpressorContagem imp = new TestMostradorContagem();
      new Thread(new ThreadProcessadorContagem(imp)).start();
   }
}
```
#### **analise as afirmativas abaixo:**

**i.** O método main() de TestMostradorContagem não compila. **ii.** O método run() de ThreadProcessadorContagem não compila, pois o método sleep() usado no run() a partir da classe Thread não pertence à classe Thread, e, sim, à interface Runnable. iii. O método run() de ThreadProcessadorContagem nunca termina.

**9**

### **Somente está CORRETO o que se afirma em**

### **36. Dentre as principais características de um objeto geográfico, é INCORRETO afirmar que**

A) os atributos não-espaciais podem ser representados por atributos de um banco de dados não-espacial.

- B) o geo-referenciamento faz parte dos atributos espaciais e contém a localização e um sistema de coordenadas.
- C) os atributos de exibição descrevem a representação do objeto geográfico, considerando a geometria, e como é o formato gráfico da entidade geográfica.
- D) atributos relacionais permitem descrever as associações de topologia e distância.
- E) a validade da entidade geográfica é definida por atributos temporais.

### **37. Sobre os métodos de armazenamento e recuperação de dados geográficos, é INCORRETO afirmar que**

A) Grid files e kd-trees são métodos baseados em pontos.

B) linhas poligonais podem ser recuperadas, usando árvores V e VR.

- C) o armazenamento baseado em polígonos pode usar z-ordem.
- D) a transformação em pontos e a decomposição em células permitem armazenamento baseado em retângulos.

E) tanto R-tree quanto R+-tree permitem a recuperação de retângulos.

### **38. Dentre os tipos de medidas de dados geográficos, NÃO podemos citar a escala**

![](_page_9_Picture_154.jpeg)

### **39. NÃO podemos citar como exemplo de um Sistema de Informação Geográfica:**

![](_page_9_Picture_155.jpeg)

### **40. Dentre os padrões de software, envolvendo SIG e geoprocessamento, é INCORRETO citar**

A[\) WMS](http://pt.wikipedia.org/wiki/Web_Map_Service) (Web Map Service).

- B) [WCS](http://pt.wikipedia.org/wiki/WCS) (Web Coverage Service).
- C) GeoXCML (Geospatial eXtensible Control Markup Language).
- D) KML (Keyhole Markup Language).
- E[\) GML](http://pt.wikipedia.org/wiki/Geography_Markup_Language) (Geography Markup Language).